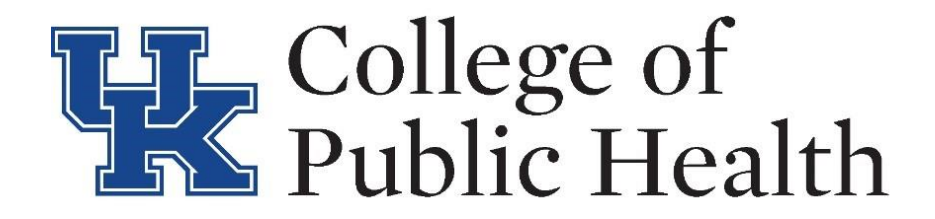

#### **UKNOWLEDGE UPLOAD - CAPSTONE**

[\(https://uknowledge.uky.edu/\)](https://uknowledge.uky.edu/)

#### **I) Select** *Submit Research* **within Author Corner**

**AUTHOR CORNER Author Rights/Copyright Author FAQ Submit Research** 

**II) Choose** *Theses and Dissertations – Public Health (MPH & DrPH)* **within College of Public Health**

**Convincion**y Theses and Dissertations--Public Health (M.P.H. & Dr.P.H.)

والمتدور الولا  $\sim$ 

**III) Use student's capstone manuscript and electronic submission form to enter the following:**

#### **REQUIRED** Title

Please enter the title exactly as you have it on the title page of your dissertation/thesis.

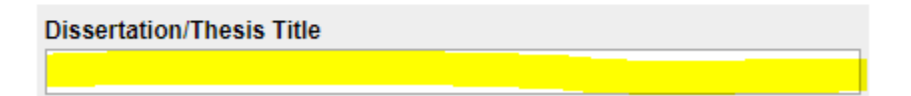

Select edit author icon to enter student's informaiton.

### **ERUIRED** Author

Use a permanent email address and enter "University of Kentucky" for Institution. Suffix refers to words such as Jr. and Sr., not Mr., Ms., Mrs., or Dr.

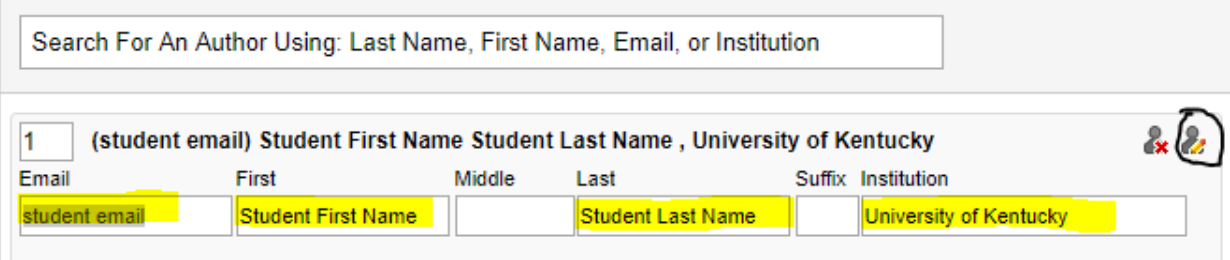

### **REQUESED** Year of Publication

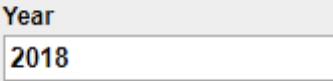

### **EFOURED** Embargo Period

Embargos must be pre-approved (approval must be granted before final submission of the paper) by the Assistant Dean of Graduate Academic Services. Substantive reason(s) why the document should be held are to be provided by the student's advisor to the assistant dean (email requests are allowed). The options available for embargos (unavailable for downloading) are six months, one year, or two years.

**Embargo Expiration** No Embargo Required ▼

#### **BEQUEED** College

**Enter College: Public Health** 

## **REQUIRED** Degree Name

**Degree Name:** 

Master of Public Health (M.P.H.) ▼

# **BROWED** Document Type

Graduate Capstone Project ▼

## **REQUIRED Committee Chair**

**Committee Member** 

**Committee Member** 

## **BROWERD** Director of Graduate Studies

If student doesn't provide key words, use the title and add public health.

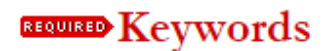

To enhance the indexing and retrieval of your thesis/dissertation, you may add up to five keywords or phrases as descriptors. They should be separated by commas. They will help identify and classify your thesis/dissertation in online searches. Possible keywords or phrases include geographical locations or scientific names not mentioned in your title or abstract.

Keywords:

public health, stroke, mortality, ecologic, stroke belt

### **BROWED** Subject Categories

Please select at least one subject category that best fits your thesis/dissertation. Subject categories will improve the indexing and retrieval of your thesis/dissertation. Click here to view the complete list of disciplines.

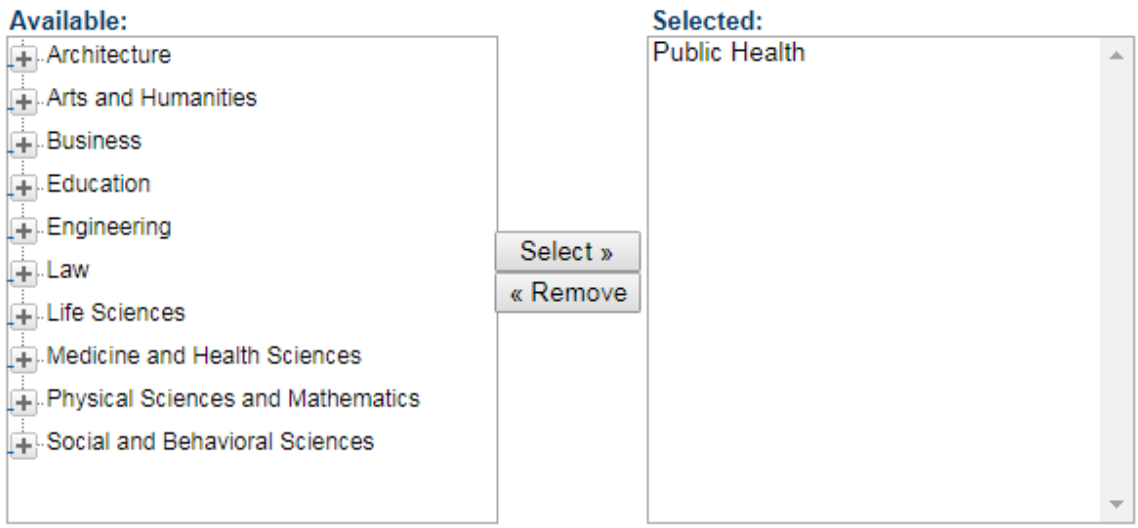

### **REQUIRED Abstract**

Learn how your abstract can improve the discovery of your thesis/dissertation in online searches.

#### Paste or type Abstract:

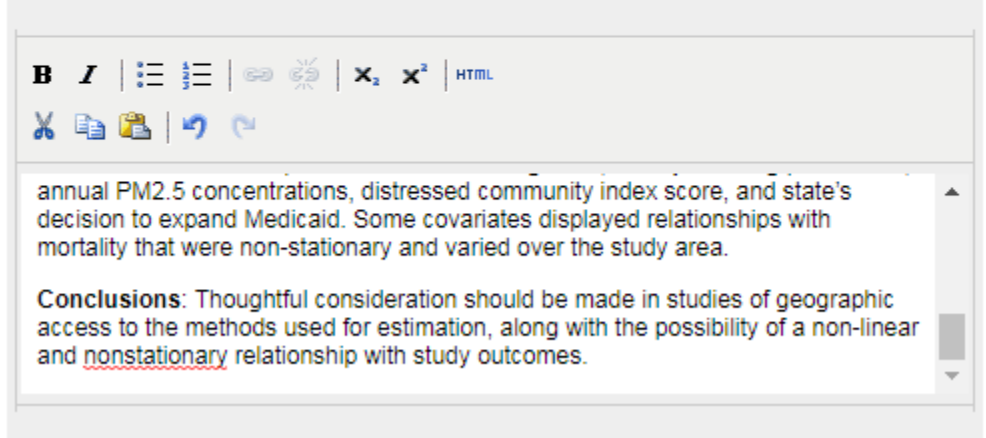

### **REQUIRED** Upload Full Text

To locate your file: Click the Browse button to locate your manuscript on your computer.

**Full text of submission:** 

- Upload file from your computer
- O Import file from remote site
- Link out to file on remote site

Please upload the full text of your submission:

Choose File | No file chosen

### **Additional Files**

Please check this if you'd like to add additional files

Cancel Submit

# THESES AND DISSERTATIONS--PUBLIC HEALTH (M.P.H. & DR.P.H.)

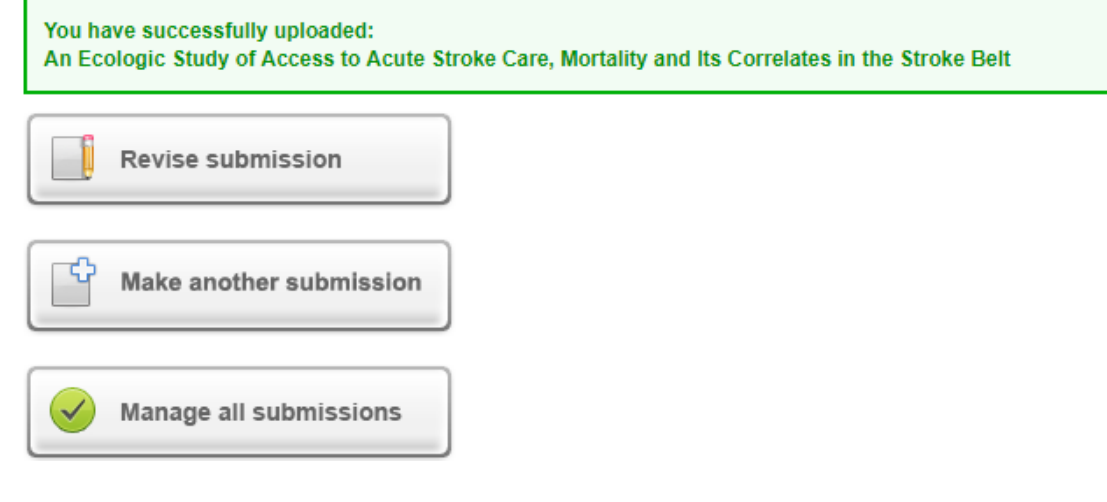

#### **Publishing Queue**

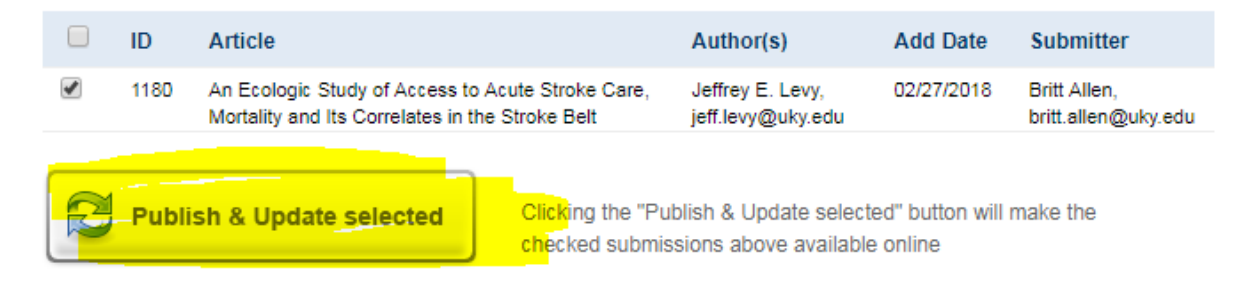

An update has been queued for your site. You will be notified via email when the update is completed.

# THESES AND DISSERTATIONS--PUBLIC HEALTH (M.P.H. & DR.P.H.)